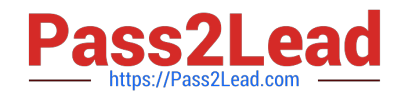

# **A4040-221Q&As**

Assessment: AIX 7 Admininstration

## **Pass IBM A4040-221 Exam with 100% Guarantee**

Free Download Real Questions & Answers **PDF** and **VCE** file from:

**https://www.pass2lead.com/a4040-221.html**

100% Passing Guarantee 100% Money Back Assurance

Following Questions and Answers are all new published by IBM Official Exam Center

**C** Instant Download After Purchase

**83 100% Money Back Guarantee** 

365 Days Free Update

800,000+ Satisfied Customers  $\epsilon$  or

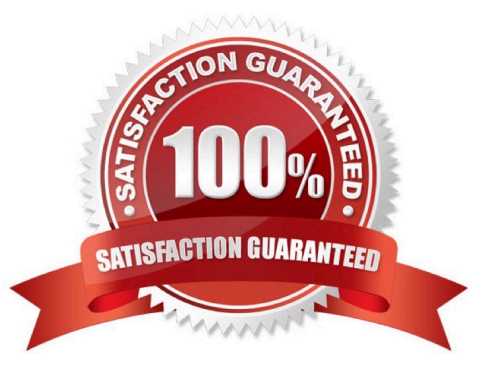

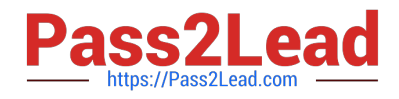

### **QUESTION 1**

What is the name given to the default paging space partition created during AIX installation?

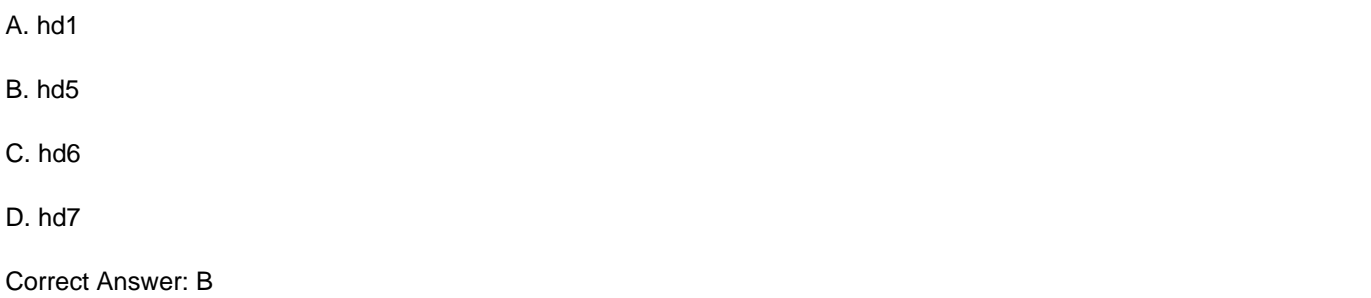

#### **QUESTION 2**

An administrator migrated a global environment of AIX 6 to AIX 7 using NIM. They have attempted to use the migwpar command to migrate a selection of hosted WPARs from AIX 6 to AIX 7, but a detached system WPAR fails to migrate to AIX 7. How can a detached system WPAR be migrated to AIX 7?

A. NIM

- B. AIX install media
- C. savewpar command
- D. syncwpar command

Correct Answer: B

#### **QUESTION 3**

How can an administrator rename hdisk2 to cldisk1?

- A. chpv-n cldisk1 hdisk2
- B. rendev-I hdisk2 -n cldisk1
- C. clcmd-I hdisk2-d cldisk1
- D. chdev-I hdisk2-aname=cldisk1

Correct Answer: B

#### **QUESTION 4**

Solid State Drives (SSDs) have been added to a POWER7 system, and the administrator would like to migrate filesystems with high I/O activity to the SSDs. What TWO options or commands will assist the administrator with identifying filesystem activity? (Select 2)

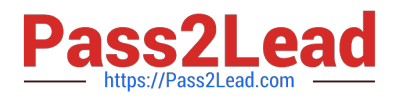

- A. svmon
- B. tprof
- C. filemon
- D. Hot File Detection
- E. fileplace

Correct Answer: CD

#### **QUESTION 5**

An administrator created a log logical volume named dbfs2loglv. Given the following output, why did the system create and use a new log logical volume rather than the log logical volume that the administrator specified?

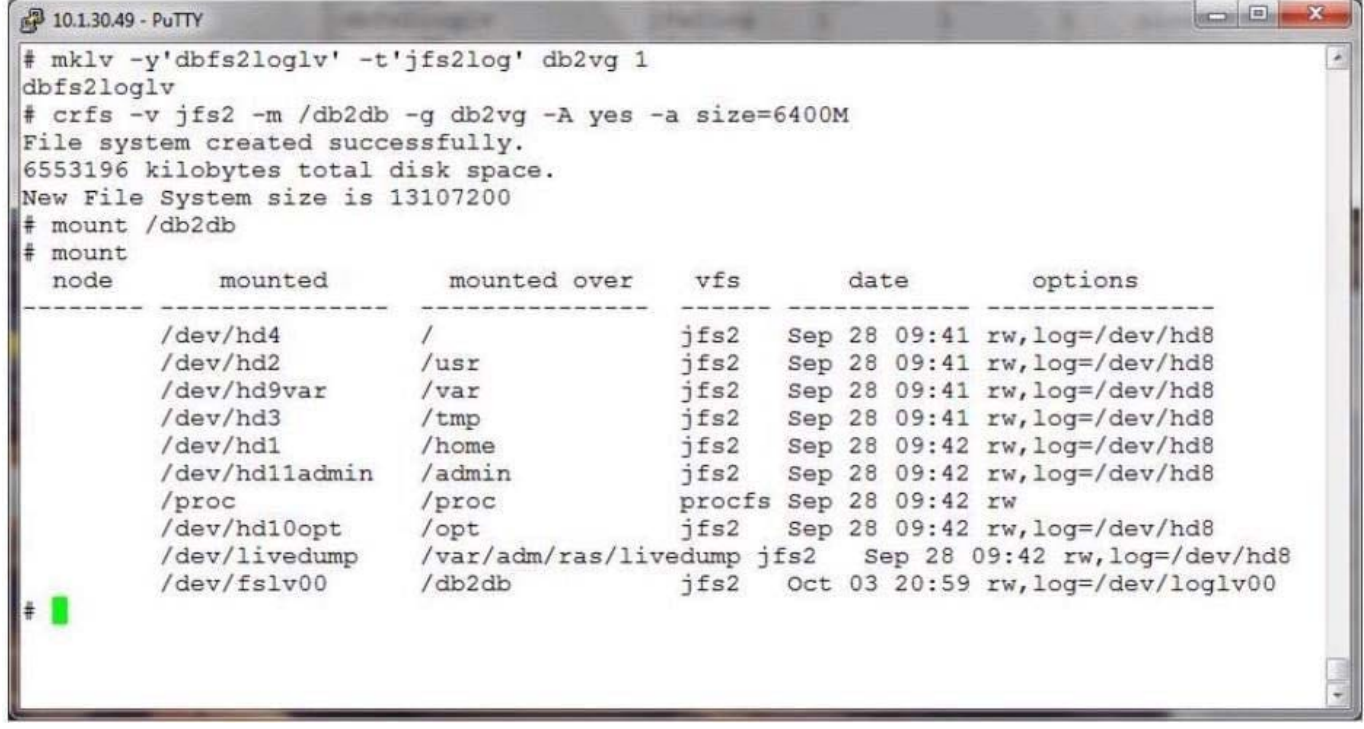

A. The filesystem was built with a mirrored logical volume and 2 log logical volumes are needed.

- B. The administrator created the db2fsloglv log but neglected to format it with the logform command.
- C. The db2fsloglv log was created as a JFS log and a JFS2 log was needed.
- D. There was already another filesystem using the db2fsloglv when the filesystem was created

Correct Answer: B

[A4040-221 PDF Dumps](https://www.pass2lead.com/a4040-221.html) [A4040-221 Study Guide](https://www.pass2lead.com/a4040-221.html) [A4040-221 Braindumps](https://www.pass2lead.com/a4040-221.html)